# **como criar site de apostas**

- 1. como criar site de apostas
- 2. como criar site de apostas :roleta para bingo
- 3. como criar site de apostas :apostas bet nacional

# **como criar site de apostas**

#### Resumo:

**como criar site de apostas : Descubra as vantagens de jogar em condlight.com.br! Registre-se e receba um bônus especial de entrada. O seu caminho para grandes prêmios começa aqui!** 

contente:

\*\*Eu estava muito confiante no Brasil e resolvi apostar uma boa quantia na vitória da nossa seleção.\*\* Mas como todos sabemos, o Brasil acabou sendo eliminado nas quartas de final. Fiquei muito chateado, mas não desanimei.

Decidi então procurar um aplicativo de apostas que pudesse me ajudar a recuperar o dinheiro que perdi. Foi aí que conheci o \*\*Betano\*\*.

\*\*O Betano é um aplicativo de apostas muito completo e confiável.\*\* Ele oferece uma grande variedade de mercados de apostas, além de odds muito competitivas. Além disso, o aplicativo é muito fácil de usar, mesmo para quem não tem muita experiência com apostas online.

\*\*Comecei a usar o Betano e logo me recuperei do prejuízo que tinha tido.\*\* E não só isso: também consegui lucrar um pouco. Fiquei muito satisfeito com o aplicativo e recomendo muito para quem quer apostar na Copa do Mundo.

\*\*Aqui estão algumas das vantagens do Betano:\*\*

[lampionsbet com baixar](https://www.dimen.com.br/lampionsbet-com-baixar-2024-07-18-id-34134.html)

# **como criar site de apostas**

No Brasil, existem várias opções de loterias e sorteios oferecidas pela CAIXA. Com o avanço da tecnologia, tornou-se possível realizar apostas online de forma fácil e segura.

#### **como criar site de apostas**

Com o [betmotion app ios](/betmotion-app-ios-2024-07-18-id-11669.html) da CAIXA, você pode realizar apostas em como criar site de apostas diversos jogos, como a Mega-Sena, Quina, Lotomania e outros, sem sair de casa. Basta ter uma conexão com a internet e ser maior de 18 anos.

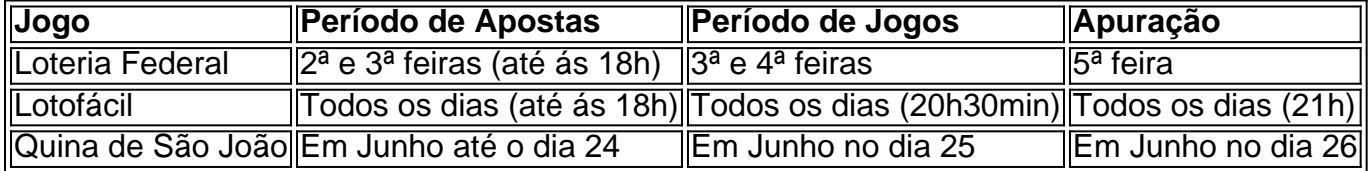

A Loteria Federal é fácil de jogar e possui um sorteio a cada semana, na quarta-feira. Jogue de 15 a 20 números das 25 opções disponíveis.

### **Apostando com Segurança**

Com o [sacar bônus betspeed,](/sacar-b�nus-betspeed-2024-07-18-id-42959.html) é possível realizar apostas, verificar sorteios e verificar prêmios de

qualquer lugar. Basta baixar o app em como criar site de apostas seu celular ou tablet e realizar o cadastro.

### **Como Pagar por Pix**

- 1. Baixe o aplicativo [salgueiro x sport recife.](/salgueiro-x-sport-recife-2024-07-18-id-42999.html)
- 2. Abra o aplicativo e clique em como criar site de apostas "Pagar com QR Code".
- 3. Leia o QR Code na loteria e escolha o método de pagamento preferido.
- 4. Confirme o pagamento.

### **Recebendo Prêmios**

Prêmios de apostas realizadas no Portal ou no app da CAIXA, acima de R\$ 1.581,44 (bruto de R\$ 2.259,20), podem ser recebidos em como criar site de apostas qualquer agência da CAIXA, unidade lotérica ou por transferência para a como criar site de apostas conta do Mercado Pago, à escolha do apostador.

# **como criar site de apostas :roleta para bingo**

Submisso: desistncia fsica (trs tapinhas) ou desistncia verbal. Nocaute: quando o rbitro para a luta (nocaute tcnico); quando uma leso severa demais e o rbitro termina a luta; quando um atleta fica inconsciente aps ser golpeado (nocaute).

- Cada luta dividida em como criar site de apostas trs rounds de cinco minutos. Quando o combate vale o cinturo de alguma categoria, porm, ele disputado em como criar site de apostas cinco assaltos.

# **como criar site de apostas**

No mundo do apostador moderno, a existência de aplicativos móveis para apostar e ganhar dinheiro é bastante comum. Em seguida, analisaremos alguns dos melhores aplicativos para apostas esportivas disponíveis em como criar site de apostas 2024. Além disso, nossa seleção inclui bônus de boas-vindas e dicas para quem quer utilizar as plataformas no próprio dispositivo móvel.

### **como criar site de apostas**

#### **Bet365 App**

A Bet365 tem oferecido excelentes opções de apostas esportivas online há anos. A versão mobile mantém a qualidade e praticidade que a casa de apostas já é conhecida por proporcionar. Oferecendo mercados diversificados, uma interface amigável e excelentes quotas, a Bet365 não deixa a desejar. Também vale a pena ressaltar que o aplicativo tem suporte para apostas no préjogo e ao vivo.

#### **Betano App**

A Betano é, entre os aplicativos para apostas, o que atribui mais ênfase aos jogos eletrônicos. Futebol, basquete, tênis e corrida de cavalos são algumas espórtivas com a qual a casa de apostas se destaca nos nichos clássicos de apostas esportivas. Vale a pena mencionar que o aplicativo oferece también apostas no tempo real.

### **1xbet App**

O 1xbet promete entretenimento sem fim para parceiros, oferecendo uma grande variedade de apostas esportivas, incluindo opções exclusivas para eSports e cassino. Ele oferece àqueles interessados oportunidades e realizações ilimitadas e a experiência valerá o esforço para descobrir.

### **Betfair App**

●

O diferencial do Betfair é o recurso de negociação de apostas. Com o Betting Exchange, os apostadores podem fazer apostas, vender e minimizar o risco, reduzindo possíveis perdas para cada usuário. Outrossim, com segurança garantida pela plataforma, oferece uma seleção extraordinária de vários mercados esportivos.

# **Como Escolher um Aplicativo para Apostar e Ganhar Dinheiro**

Na hora de selecionar na listagem dos melhores aplicativos, tenha em como criar site de apostas mente que as necessidades pessoais ajudam a definir qual é o melhor aplicativo para dar continuidade em como criar site de apostas apostas. Mais do que oferecer direitos inerentes e garantia de lucro, algumas coisas sobre os aplicativos móveis ajudam a fazer a diferença.

- Assista como eles reagem às mudanças rápidas.
- Análise de como é compatível como é o mecanismo de depósito.
- Descreva como é utilizar as diferentes plataformas de pagamento.
- Saber quantas opções oferecemos para realizar pagamentos.
- Descreva se há um prêmio em como criar site de apostas obter.

Ao manter todas as características mencionadas em como criar site de apostas mente, como a disponibilidade do suporte ao consumidor em como criar site de apostas tempo real 24 horas, uma comunidade ou base ativa, nossa seleção demonstretrar sempre as opções altamente reputadas e seguras.

## **Questão Extra: Como funciona o cassino ao vivo BetMines em como criar site de apostas dispositivos móveis?**

O BetMines, presente em como criar site de apostas nossa seleção, oferece ao usuário a oportunidade de fazer palpites sobre partidas ao vivo do mundo inteiro usando o seus algoritmos de análise complexos. Desta forma, jogadores ganham odds melhorados e é possível fazer apostas em como criar site de apostas qualquer parte do mundo no momento desejado desde os dispositivos móveis.

# **como criar site de apostas :apostas bet nacional**

# **Iran responderá ao "nível máximo" se Israel atacar seus interesses, diz ministro das Relações Exteriores**

O ministro iraniano das Relações Exteriores, 1 Hossein Amir-abdollahian, disse como criar site de apostas sexta-feira que o Irã responderá como criar site de apostas nível imediato e "máximo" se Israel atacar seus interesses, de 1 acordo com a Reuters.

Em entrevista à NBC News, Amir-abdollahian disse, falando através de um intérprete:

Se Israel quiser fazer outra aventura 1 e atacar os interesses do Irã, nossa próxima resposta será imediata e estará no nível máximo.

Seus comentários se seguem a 1 relatos de um ataque israelense no Irã na sexta-feira. Já está 10h como criar site de apostas Gaza e Tel Aviv. Este é nosso último 1 blog ao vivo da Guardian sobre a guerra Israel-Gaza e a crise mais ampla no Oriente Médio.

Mas primeiro, aqui está 1 um resumo dos últimos acontecimentos:

- **O ministro iraniano das Relações Exteriores, Hossein Amir-abdollahian, disse como criar site de apostas sexta-feira que o Irã responderá como criar site de apostas 1 nível imediato e "máximo" se Israel atacar seus interesses**, de acordo com a Reuters. Amirabdollahian disse anteriormente que drones relatadamente 1 lançados por Israel na cidade iraniana de Isfahan não causaram "nenhum dano ou vítimas", de acordo com os meios de 1 comunicação iranianos.
- **O secretário de Estado dos EUA, Antony Blinken, afirmou como criar site de apostas una reunião do G7: "Nosso compromisso é com a 1 segurança de Israel", mas acrescentou:**"Também estamos comprometidos como criar site de apostas desescalar." Blinken também disse que, apesar do enfrentamento, os EUA continuam "altamente focados 1 como criar site de apostas Gaza".
- **O Congresso dos EUA está impulsionando um pacote de segurança nacional de R\$95 milhões que fornecerá assistência adicional a 1 Israel após o relatado ataque aéreo israelense no Irã dos EUA** . O projeto de lei superou um grande obstáculo com 1 o apoio de democratas na Câmara dos Representantes. Se aprovado este fim de semana, será enviado ao Senado.
- **Um porta-voz do 1 Ministério iraniano das Relações Exteriores condenou o véto dos EUA a uma solicitação palestina ao Conselho de Segurança das Nações 1 Unidas** , bloqueando o reconhecimento mundial de um Estado palestino. O diplomata iraniano Nasser Kanani classificou o veto de "irresponsável" e 1 "não construtivo".
- **Funcionários dos EUA confirmaram que Israel conduziu ataques aéreos contra o Irã, com explosões relatadas no céu sobre as 1 cidades de Isfahan e Tabriz** , enquanto o governo iraniano tentava minimizar a escala do ataque.
- **De acordo com o ministro 1 das Relações Exteriores da Itália, Antonio Tajani, falando** ●**mais tarde na sexta-feira, os EUA disseram aos ministros das Relações Exteriores 1 do G7 como criar site de apostas Capri que receberam "última hora" informações de Israel sobre uma ação de drone no Irã**. O canal 1 de notícias israelense N12 informou que Israel também atingiu alvos no Iraque e na Síria, e relatos de explosões surgiram 1 como criar site de apostas ambos os países.

Author: condlight.com.br Subject: como criar site de apostas Keywords: como criar site de apostas Update: 2024/7/18 1:24:17